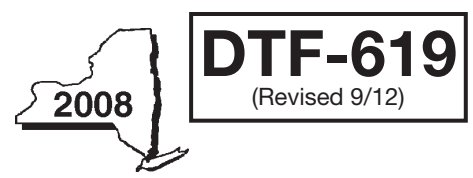

New York State Department of Taxation and Finance

# Claim for QETC Facilities, Operations, and Training Credit

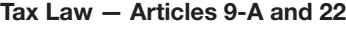

All filers must enter tax period: beginning

ending

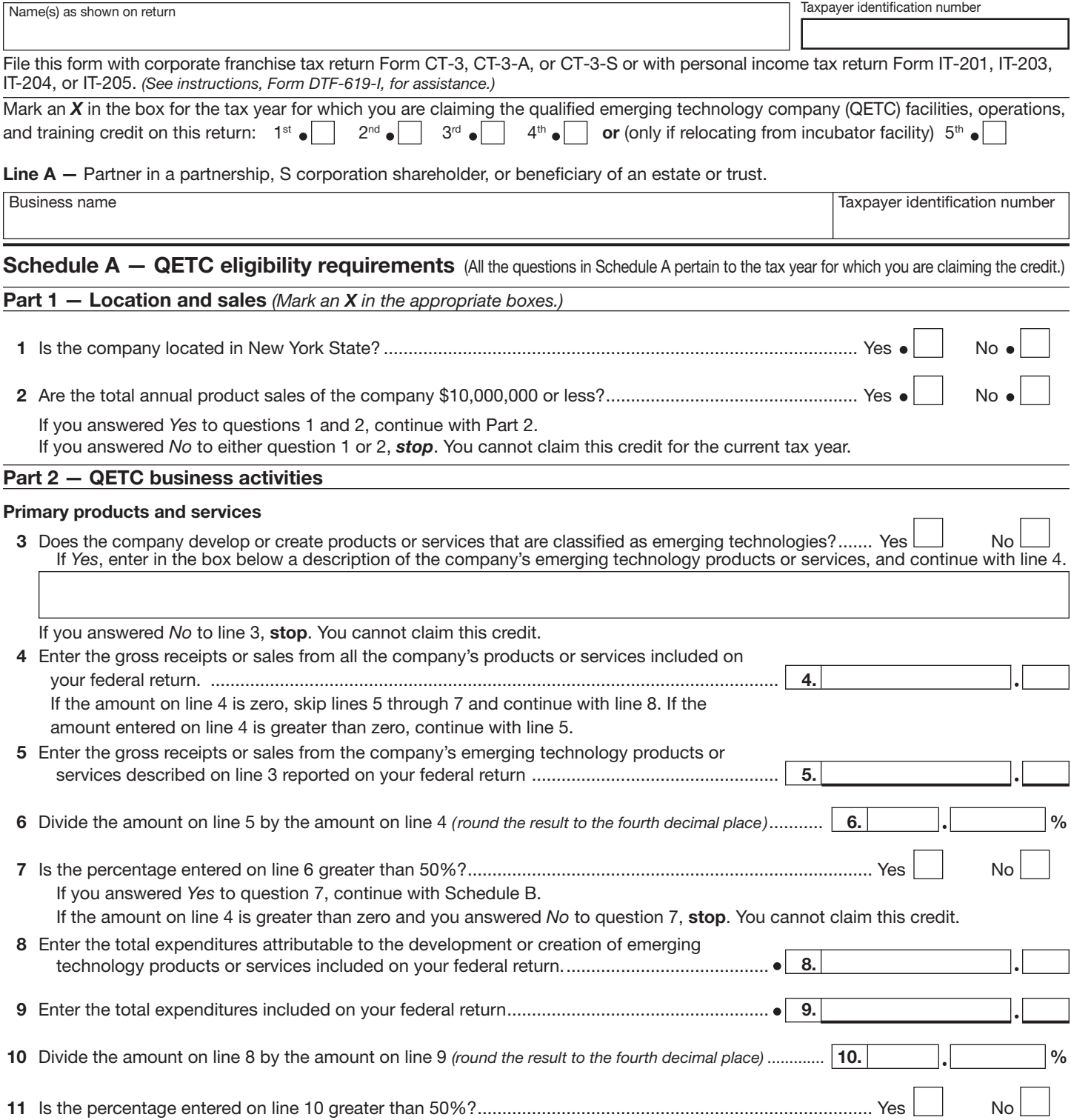

If you answered *Yes,* continue with Schedule B. if you answered *No,* stop. You cannot claim this credit.

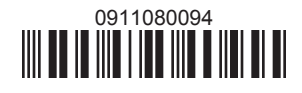

61901080094

### Schedule B — Credit eligibility requirements

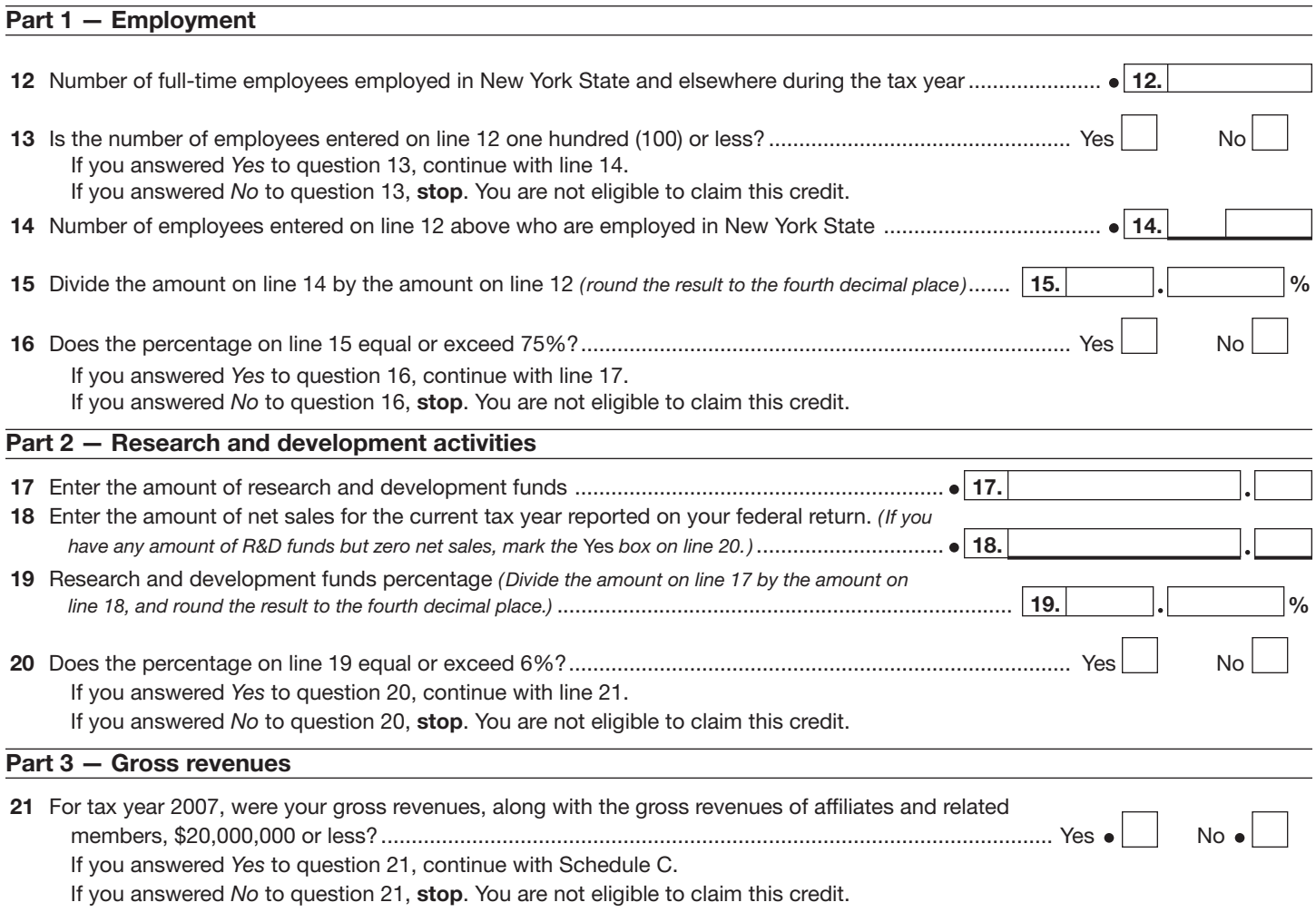

## Schedule C — Computation of credit component amounts

61902080094

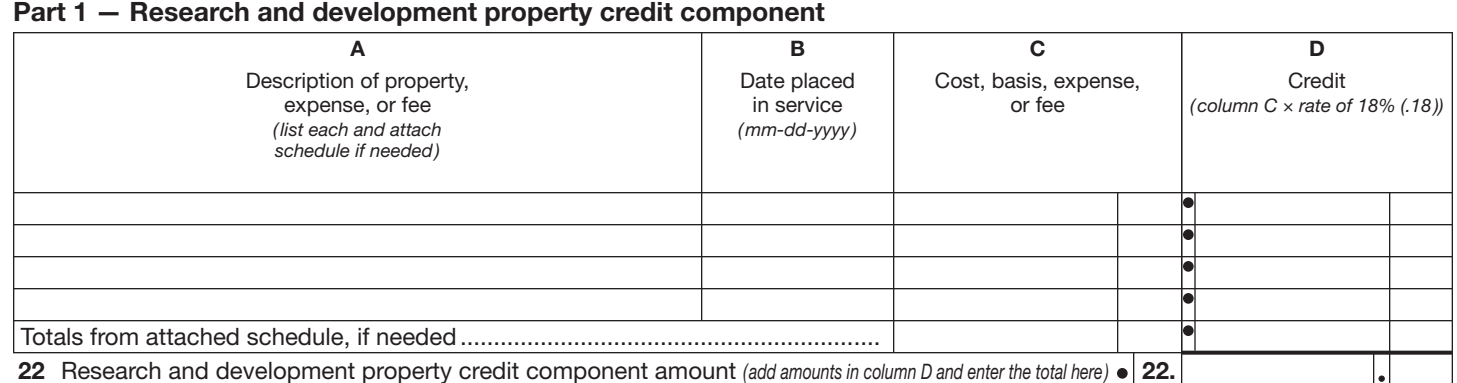

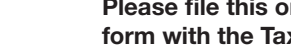

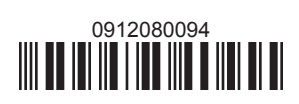

#### Schedule C *(continued)*

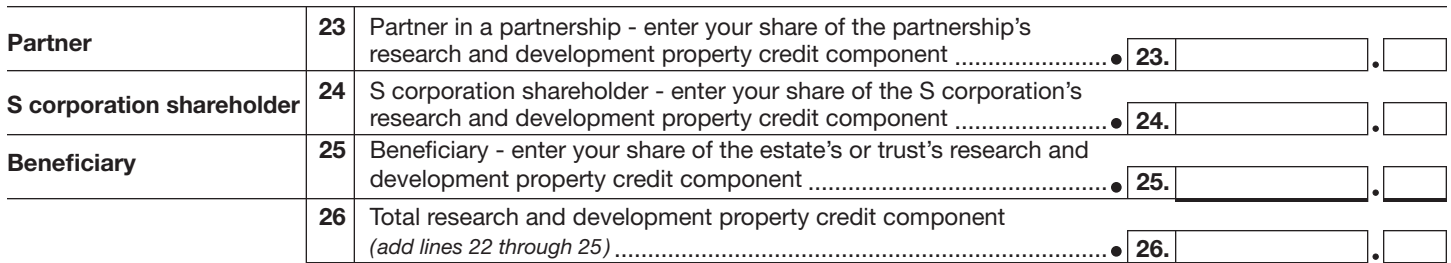

 Fiduciaries — Include the line 26 amount on the *Total* line of Schedule D, column C, and continue with Part 2. S corporations — Enter the line 26 amount on the appropriate line of Form CT-34-SH and continue with Part 2. Partnerships - Enter the line 26 amount on Form IT-204, line 137, and continue with Part 2. All others — Continue with Part 2.

#### Part 2 — Qualified research expenses credit component

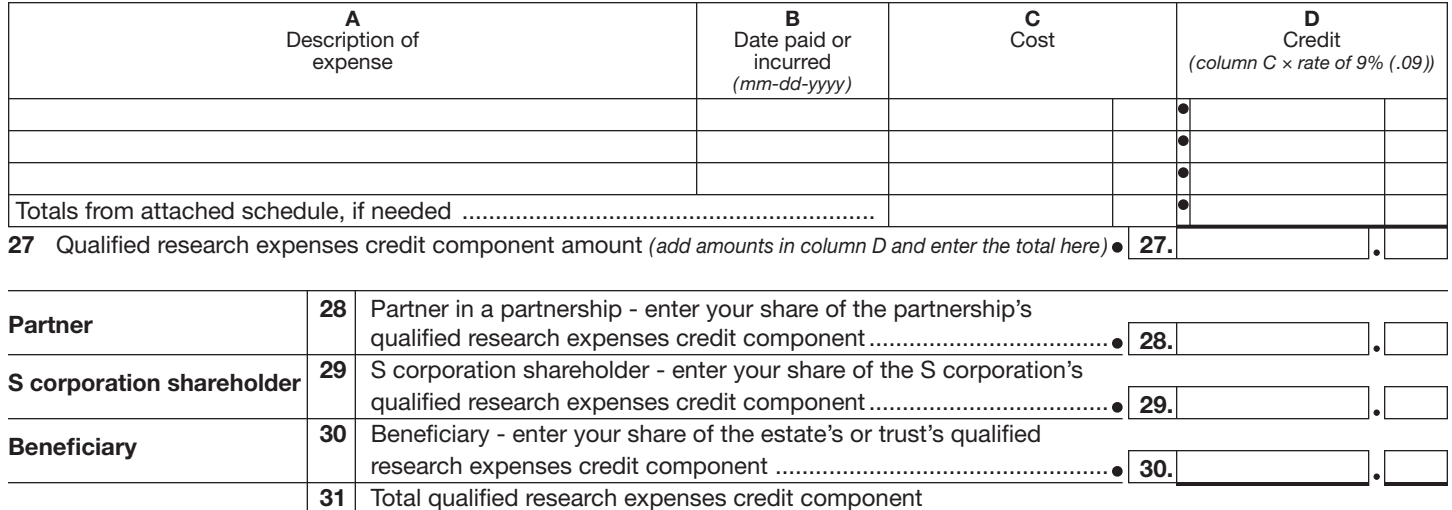

*(add lines 27 through 30)*........................................................................... 31.

 Fiduciaries — Include the line 31 amount on the *Total* line of Schedule D, column D, and continue with Part 3. S corporations — Enter the line 31 amount on the appropriate line of Form CT-34-SH and continue with Part 3. Partnerships — Enter the line 31 amount on Form IT-204, line 138, and continue with Part 3. All others — Continue with Part 3.

#### Part 3 — Qualified high-technology training expenditures credit component

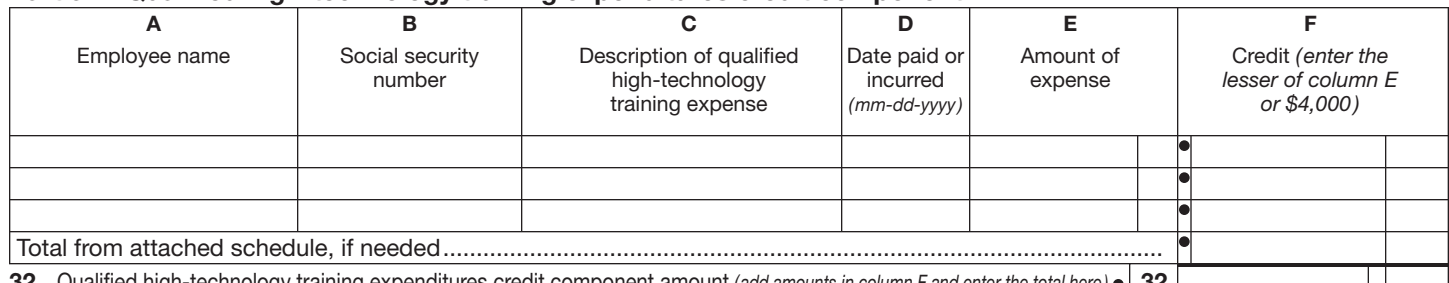

Qualified high-technology training expenditures credit component amount *(add amounts in column F and enter the total here*) • 32.

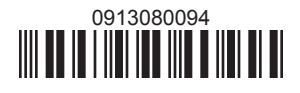

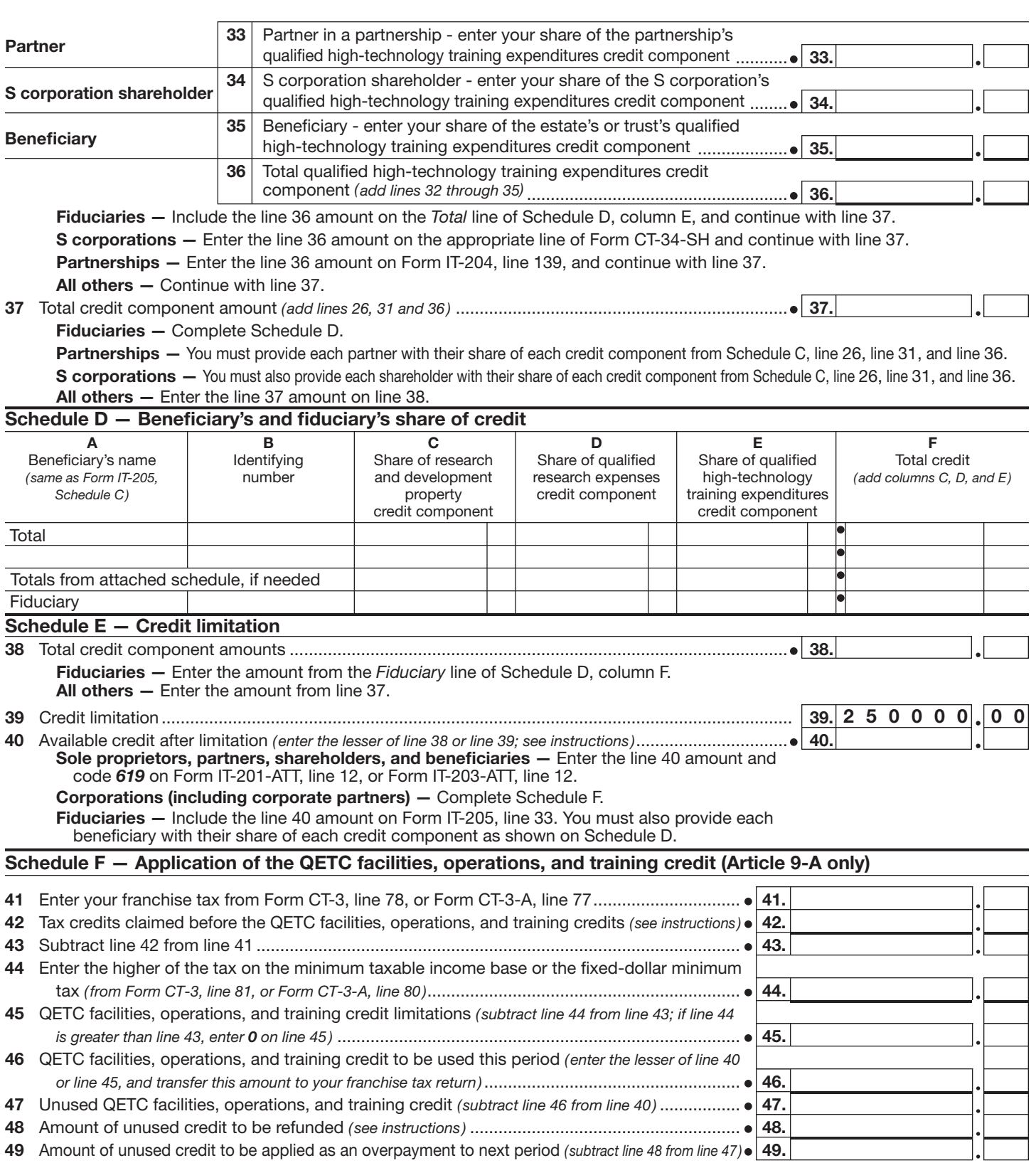

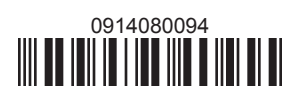

61904080094